# **MOOVIL** Horario y mapa de la línea 227 de autobús

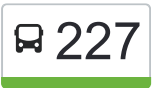

227 Madrid (Avda. América) - Alcalá (Espartales - The Music La App Universidad)

La línea 227 de autobús (Madrid (Avda. América) - Alcalá (Espartales - Universidad)) tiene 2 rutas. Sus horas de operación los días laborables regulares son:

(1) a Univ. Alcalá - Politécnico: 7:00 - 22:00(2) a Intercambiador De Avenida De América (Nivel -2): 6:00 - 21:00 Usa la aplicación Moovit para encontrar la parada de la línea 227 de autobús más cercana y descubre cuándo llega la próxima línea 227 de autobús

## **Sentido: Univ. Alcalá - Politécnico** 26 paradas [VER HORARIO DE LA LÍNEA](https://moovitapp.com/madrid-21/lines/227/663632/1/es?ref=2&poiType=line&customerId=4908&af_sub8=%2Findex%2Fes%2Fline-pdf-Madrid-21-775617-663632&utm_source=line_pdf&utm_medium=organic&utm_term=Madrid%20(Avda.%20Am%C3%A9rica)%20-%20Alcal%C3%A1%20(Espartales%20-%20Universidad))

Intercambiador De Avenida De América

Puente De Cea

**Canillejas** 

Avenida Aragón - Campezo

Ctra. A-2 - Col. Fin De Semana

Avenida Aragón - Ingeniero Torres Quevedo

Avenida Aragón - Parque Empresarial Pegaso

Av. Juan Carlos I - C. C. Alcalá De Henares

Av. Juan Carlos I - Est. La Garena

Av. Juan Carlos I - Agustín De Bethencourt

Av. Juan Carlos I - Pza. Jesús Guridi

Av. Europa - Federico Chueca

Av. Ajalvir - Amadeo Vives

Av. Daganzo - Gta. Del Chorrillo

Villalbilla - Mercado

Alejo Carpentier - Miguel Delibes

José María Pereda - Pza. Carlos Arniches

Av. Benito Pérez Galdós - Pío Baroja

Av. Benito P. Galdós - Leopoldo Alas Clarín

Av. Gustavo Adolfo Bécquer - Pío Baroja

## **Horario de la línea 227 de autobús**

Univ. Alcalá - Politécnico Horario de ruta:

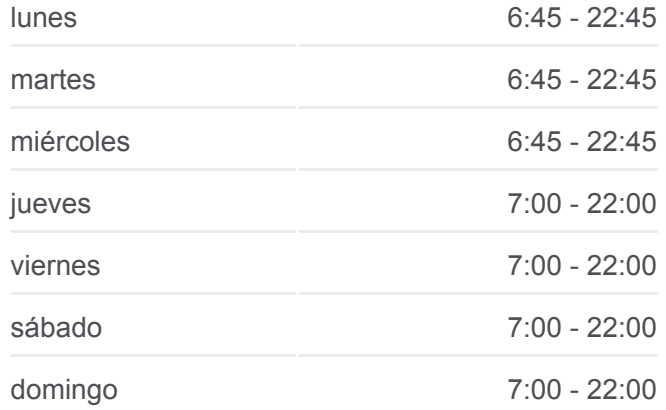

**Información de la línea 227 de autobús Dirección:** Univ. Alcalá - Politécnico **Paradas:** 26 **Duración del viaje:** 47 min **Resumen de la línea:**

Villamalea - Residencia De Mayores Villamalea - Juan Ramón Jiménez Univ. Alcalá - Hospital Hospital - Urgencias/Extracciones Hospital - Entrada Principal

Univ. Alcalá - Politécnico

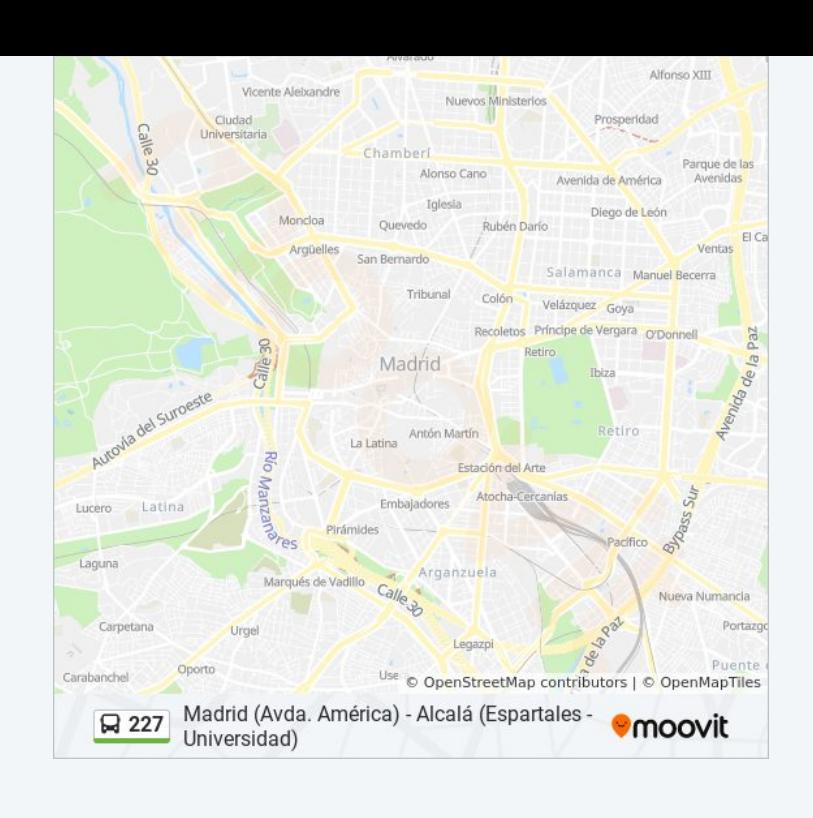

## **Sentido: Intercambiador De Avenida De América (Nivel -2)**

29 paradas [VER HORARIO DE LA LÍNEA](https://moovitapp.com/madrid-21/lines/227/663632/2/es?ref=2&poiType=line&customerId=4908&af_sub8=%2Findex%2Fes%2Fline-pdf-Madrid-21-775617-663632&utm_source=line_pdf&utm_medium=organic&utm_term=Madrid%20(Avda.%20Am%C3%A9rica)%20-%20Alcal%C3%A1%20(Espartales%20-%20Universidad))

Univ. Alcalá - Politécnico

- Hospital Urgencias/Extracciones
- Univ. Alcalá Hospital
- Villamalea Juan Ramón Jiménez

Villamalea - Residencia De Mayores

Av. Gustavo A. Bécquer - Pío Baroja

Av. Benito P. Galdós - Leopoldo Alas Clarín

Av. Benito Pérez Galdós - Pza. Alfonso XII

José María Pereda - Pza. Carlos Arniches

Alejo Carpentier - Miguel Delibes

Villalbilla - Mercado

Av. Daganzo - Gta. Chorrillo

Av. Ajalvir - Amadeo Vives

- Av. Europa Federico Chueca
- Av. Juan Carlos I Pza. Jesús Guridi
- Av. Juan Carlos I Alejandro Malaspina

Av. Juan Carlos I - Est. La Garena

Ctra. A-2 - Pque. Emp. San Fernando

#### **Horario de la línea 227 de autobús**

Intercambiador De Avenida De América (Nivel -2) Horario de ruta:

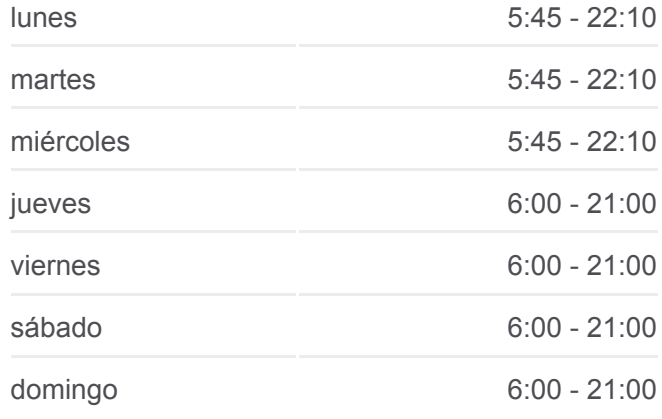

#### **Información de la línea 227 de autobús**

**Dirección:** Intercambiador De Avenida De América (Nivel -2) **Paradas:** 29 **Duración del viaje:** 49 min **Resumen de la línea:**

Ctra. A-2 - Pegaso City Ctra. A-2 - Hotel Ctra. A-2 - Col. Fin De Semana Ctra. A-2 - Barrio Del Aeropuerto Ctra. A-2 - Instituto Av. América - Canillejas Avenida De América - Conde De Orgaz Puente De Cea Avenida De América - Parque Avenidas Avenida De América - Corazón De María Intercambiador De Avenida De América

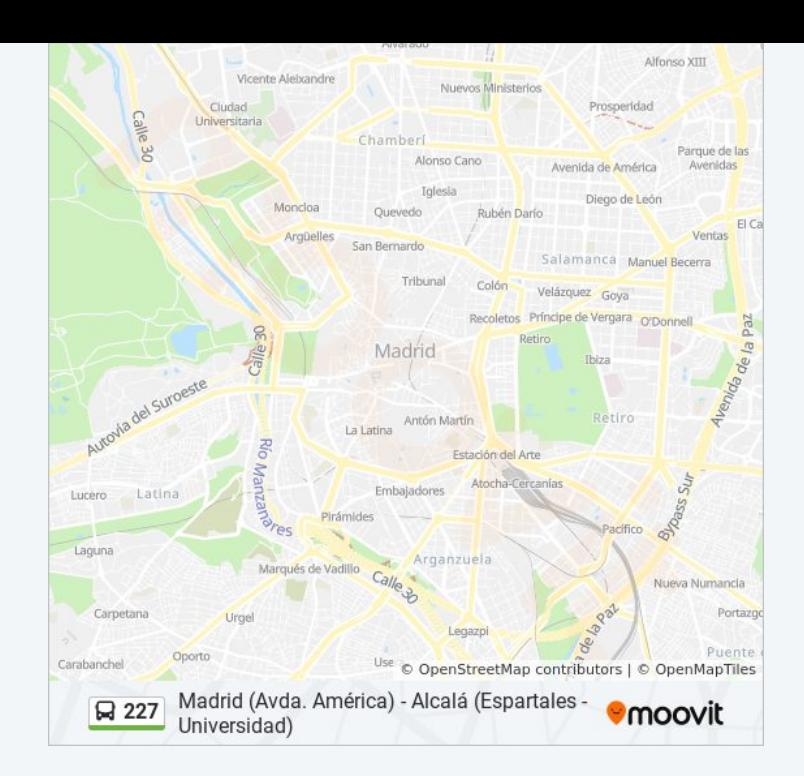

Los horarios y mapas de la línea 227 de autobús están disponibles en un PDF en moovitapp.com. Utiliza [Moovit App](https://moovitapp.com/madrid-21/lines/227/663632/1/es?ref=2&poiType=line&customerId=4908&af_sub8=%2Findex%2Fes%2Fline-pdf-Madrid-21-775617-663632&utm_source=line_pdf&utm_medium=organic&utm_term=Madrid%20(Avda.%20Am%C3%A9rica)%20-%20Alcal%C3%A1%20(Espartales%20-%20Universidad)) para ver los horarios de los autobuses en vivo, el horario del tren o el horario del metro y las indicaciones paso a paso para todo el transporte público en Madrid.

[Acerca de Moovit](https://moovit.com/es/about-us-es/?utm_source=line_pdf&utm_medium=organic&utm_term=Madrid%20(Avda.%20Am%C3%A9rica)%20-%20Alcal%C3%A1%20(Espartales%20-%20Universidad)) · [Soluciones MaaS](https://moovit.com/es/maas-solutions-es/?utm_source=line_pdf&utm_medium=organic&utm_term=Madrid%20(Avda.%20Am%C3%A9rica)%20-%20Alcal%C3%A1%20(Espartales%20-%20Universidad)) · [Países incluídos](https://moovitapp.com/index/es/transporte_p%C3%BAblico-countries?utm_source=line_pdf&utm_medium=organic&utm_term=Madrid%20(Avda.%20Am%C3%A9rica)%20-%20Alcal%C3%A1%20(Espartales%20-%20Universidad)) · [Comunidad de Mooviters](https://editor.moovitapp.com/web/community?campaign=line_pdf&utm_source=line_pdf&utm_medium=organic&utm_term=Madrid%20(Avda.%20Am%C3%A9rica)%20-%20Alcal%C3%A1%20(Espartales%20-%20Universidad)&lang=es)

© 2024 Moovit - Todos los Derechos Reservados

**Mira los tiempos de llegada en tiempo real**

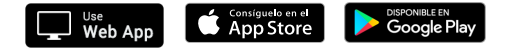